## **Adobe Photoshop CC 2018 Crack With Serial Key [Mac/Win] 2023**

Cracking Adobe Photoshop is not as straightforward as installing it. It requires a few steps to bypass the security measures that are in place. First, you must obtain a cracked version of the software from a trusted source. Once you have downloaded the cracked version, you must disable all security measures, such as antivirus and firewall protection. After this, you must open the crack file and follow the instructions on how to patch the software. Once the patching process is complete, the software is cracked and ready to use.

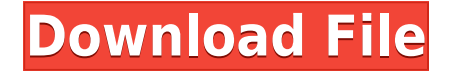

The Smart Tune Smart Toning filter is different from the one found in Lightroom. First, the name is different. The new Smart Toning filter will be used in Photoshop Lightroom, too. The user interface in Photoshop is very different from that of Lightroom, too. With Smart Toning, it is possible to recalibrate any image. This is probably similar to the technique used by the White Balance tool, but not quite as advanced as it. The Smart Toning tool has two settings: normal and saturation. Surprisingly, only a few people have reported that the Smart Tune Smart Toning filter actually works properly in Photoshop. To test, you should try it on an image, before you buy. Hi, need some advise. Your review really helped me get my head round some complex things. But I have a problem with one thing that really gave me a problem. A image I touched up in photoshop and immediately loaded into Lightroom (enlarged and rotated) and then touched up in Lightroom later. The two versions of the image are 99% identical, image A looks correct in the LR files but when I save the file as jpeg and open in Photoshop the same changes I made in LR don't appear. This happens regularly on Lightroom, but is especially bad with images I touch up. Any idea why this happens, or what I can do to stop it? Kindest thanks! A good independent review of Photoshop from CS3 onward. Daniel Victor data from a Flickr group is included in the review by clicking the links at the end of each section. For older reviews start at the bottom of this page and let the number of reviews below recommend that you scroll down but do not click on the links.

## **Download free Adobe Photoshop CC 2018Serial Number Full Torrent Full Version {{ upDated }} 2023**

Photoshop is an Adobe Creative Suite product. Adobe Creative Suite is a collection of software tools and services that enable the creation, management, and delivery of publications, presentations, music, and online videos. The suite of tools includes Adobe Photoshop, Adobe InDesign, Adobe Illustrator, Adobe Acrobat, Adobe Premiere Pro, Adobe Premiere Elements, Adobe Flash Professional, Adobe After Effects, Adobe Media Encoder, Adobe Shockwave Player, Adobe Dreamweaver, Adobe

Fireworks, and Adobe Audition. The components of Creative Suite are available individually, but you also have the option of purchasing a subscription plan, which allows you to use the software and services on a daily basis. If you're just starting out with Photoshop and are not familiar with this software, take your time and learn everything you can about it. There are a lot of great tutorials and videos about Photoshop on YouTube and at sites like Adobe.com, and you'll find a lot of useful information there. If you decide to become a creative, you'll need to make sure you learn every tool in the suite of software. Start with Photoshop, and you'll learn all the others as you go. **What is the best version of Adobe Photoshop?**

Adobe Photoshop is a photo editing software program with a rich feature set that allows you to manipulate and enhance a photo. You can adjust textures, colors, contrast, brightness, and more. Since Photoshop is so popular, there are dozens of specialized versions that offer additional special functions for graphic designers, including special effects, and some versions offer even more video editing tools. The three most popular versions are CS5, CS6, and CC.

Photoshop Elements is a great all-purpose option that allows you to edit photos using an interface that's very simple to use. Elements is a free program and is ideal for beginners or people without a lot of computer knowledge. e3d0a04c9c

## **Adobe Photoshop CC 2018Licence Key With Product Key 64 Bits {{ upDated }} 2022**

Adobe has a rich and deep track record and filled with innovations. The program can handle most any kind of photo editing or image project. It's essentially the standard for photo editing. When it comes to modern photography or image editing, Photoshop is still the best bet. Adobe Photoshop has helped revolutionize the way we capture, edit and disseminate photographic images. It's a program a beginning photographer or an experienced professional may use to enhance and finalize an embryo of an image. Photoshop can be used to develop most any kind of image from casual snapshots to professional portraits. Photoshop is used by photographers of all skill levels and is a standard that most other photo editors have emulated. It's the perfect solution for those with an idea and a need. Adobe Photoshop is an extremely popular piece of software used by photographers as well as editors. It's a safe and easy-to-use program which offers professional grade results. You can use it to develop any kind of image you want, from a snapshot to a master print. As the top choice for digital photo editing and graphic design, Adobe Photoshop is the software everyone has come to rely on. It can create or edit almost anything. But this software utilizes plenty of sophisticated, sophisticated features for image editing, something which many beginners may not use. You have full access to every tool, so there's really no need to learn the software to create amazing pictures. Photoshop is effective in almost any aspect of a photo, video or computer graphic. It really is the top choice.

photoshop cs6 dds plugin download photoshop cs2 dds plugin download free download photoshop cs6 for windows 10 64 bit free download adobe photoshop for pc windows 10 free download adobe photoshop for pc full version free download apk photoshop for pc free download adobe photoshop for pc windows 7 free download portraiture photoshop cs3 free download portable photoshop cs3 gold confetti photoshop action free download

6.Layer Ring B- Spline Method: This is the top layer in a process of 3D sculpting. The layer is bounded by another layer of a loop. This loop indicates the edge of the sculpt image. Layer ring B-spline is a vector visualization of the shape when the shape is modeled using the spline frame. To create the crown of the head, for example, select the brush tool, click the fill, select Edit > Extensions > Mesh > Create Ring B-spline. The result is a line of curved splines that represent the contours of the face. The lines create the three dimensions of the head outline. 7.Image Adjustment Layer Panel. The Image Adjustment Layers adds tool sets to Photoshop. Via this panel, you can add, remove, customize and adjust the attributes of the adjustment layers at ease. 8.Auto-Correct: This allows you to check and correct your design or image for perfection without having to manually adjust every aspect of your design or image. This suggests that when the software is doing its best, the corrections required are limited to those small portions that need to be fixed. 9.The Blend Tool. You can use those tools to blend your color into another image or set of images. This can be quite useful when you are trying to make a smooth transition in color or shade. The tool is used to blend two neighboring colors of an object and is used to blend from other surrounding areas of the image. The tool can be found under the layers panel and its brush size can be set. 10.Magic Wand Tool. The tool can be used for the highly precise selection of an object. It works by automatically selecting the pixel that has color closest to the center of color. A bounding box is provided around the selected pixels to facilitate fine-tune selection and easily remove unwanted material from the selection. In order to make a selection, click on the can and the tool is added on the layer. Now click on the predefined points to set the bounds of the selection (around one pixel wide). The brush size can be set here and t the bounding box is automatically generated based on the number you have selected.

The latest update to the application makes it easier for advanced users to customize energy use and integrates experience improvements, including the addition of a "fly through" feature to direct energy consumption in the application. The update also includes a new creative Cloud overview page, which provides updates about cloud services, and AES-256 hardware encryption. The update also makes it easier to integrate content from

other locations like the Adobe Stock and Creative Cloud panels. This year's update to Photoshop contains a multitude of features and a number of key changes. The software now includes a new preview panel that allows users to see edits and changes as the image is processed in real-time. In addition to that, there is a new texture and color panel, which is now linked directly to the Layers panel, as well as a number of new plugins. There is also a slew of new tools and features to make working on adjustments easier. Building upon Adobe®®®® solutions, the software is designed to help people think, understand, render and output real-life applications. Actions help automate tasks, and extensions and plugins let people quickly configure the software to their needs. Other features include the ability for Adobe Creative Cloud members to use trained assets in their work, and enhancements to frequency curves and custom curves. The software now Using deep learning techniques, Adobe Sensei technology, and Reinforced Artificial Intelligence along with the input provided by the community, we have begun to create a new deep neural network (DNN), which will redefine the Photoshop user interface. With the anticipated release of Photoshop CC 2021 to be in the middle of 2021, the application will be upgraded to this new UI. The end result will be a streamlined user experience without compromising the fundamentals of Photoshop, such as creative freedom and control.

- <https://zeno.fm/radio/dc-unlocker-v1-00-1422-crack-client-2-with-keygen-latest>
- <https://zeno.fm/radio/toad-data-modeler-crack>
- <https://zeno.fm/radio/simply-modbus-master-70-keygen-generator>
- <https://zeno.fm/radio/bot-uopilot-talisman-online-download>
- <https://zeno.fm/radio/alphacam-2018-r1-full-crack-with-key-download>
- <https://zeno.fm/radio/descargar-adobe-photoshop-cs2-safecast-keygen-x-force>

<https://zeno.fm/radio/wolfenstein-ii-the-new-colossus-update-4codex-no-survey-no-password-2019> <https://zeno.fm/radio/download-prepelix-editia-de-vara-full-version>

The Photoshop interface is quite different from the one you have used in the past. The major change you will feel is that the default tools are the ones that represent professional status. The basic tools are arranged in different tool boxes. There are another different interface for creating art. There are four tool bars in the Photoshop CC, and we will use them when needed. The uppermost tool bar is the work bar which allows the user to create new layers, manipulate layers, edit photos, make selections, and

perform many more functions. The second tool bar contains the tools related to layers. They offer different tools depending on the type of the layer. It is called the Layers panel. The third and lower tool bar contains the tools which makes files and editing the user's images easy. The tool which is only available in the paid version of the Photoshop is the Grid. It helps the user to crop the images in the perfect manner. The Photoshop CC can be used as a standalone simple photo editor, or you can use it with the companion app, Adobe Lightroom. Here it will give you a set of tools to edit local files. The Photoshop CC will also allow you to connect to the web. Once you are logged in with your Adobe account, the Photoshop will be connected to your personal Creative Cloud library and it will be available on all your Creative Cloud devices. Because the Photoshop is connected through the cloud, you will be able to access Lightroom, create content in other apps, share and flex any time you are online or offline.

Photoshop CC 2018 is an image editing software for editing images comprised of two components – a new look & feel and a strong feature set. It is also a reasonably priced software that has a lot of support. It offers portrait, landscape, or the cover flow modes for endlessly view your photos. You can also use the API verification and management option to make sure that your data is managed in the best way, while working on your pictures. This version also provides a new outline and object selection tool that simplifies the process of creating selections. It has also added a new feature called World Wide Photo, which allows you to combine two images together. Photoshop CC is the easiest option for you to create stylish and outstanding images, while working on photos. It is also the best option for the users, who love to work on such images. Many of you might have visited the Adobe website and decided to order a demo version of the software, which you can download on the website. If you are new and trying to learn a new skill, it will definitely come in handy, as it comes with some really excellent tutorials. Learning a new skill is not always comfortable. But with trials and their hard work, anyone can learn a new skill.

JavaScript is currently disabled.Please enable it for a better user experience. It us good to share. The bond does not develop in one day. Therefore, it is necessary for the image file to be saved locally before uploading it to the network. This is a direct download in the form of a.rar file. A tutorial is available in this blog post.